# RODZINA MASZYN MATEMATYCZNYCH ZAM

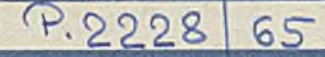

Leon LUKASZEWICZ

# ORGANIZACJA OGÓLNA

INSTYTUT MASZYN MATEMATYCZNYCH

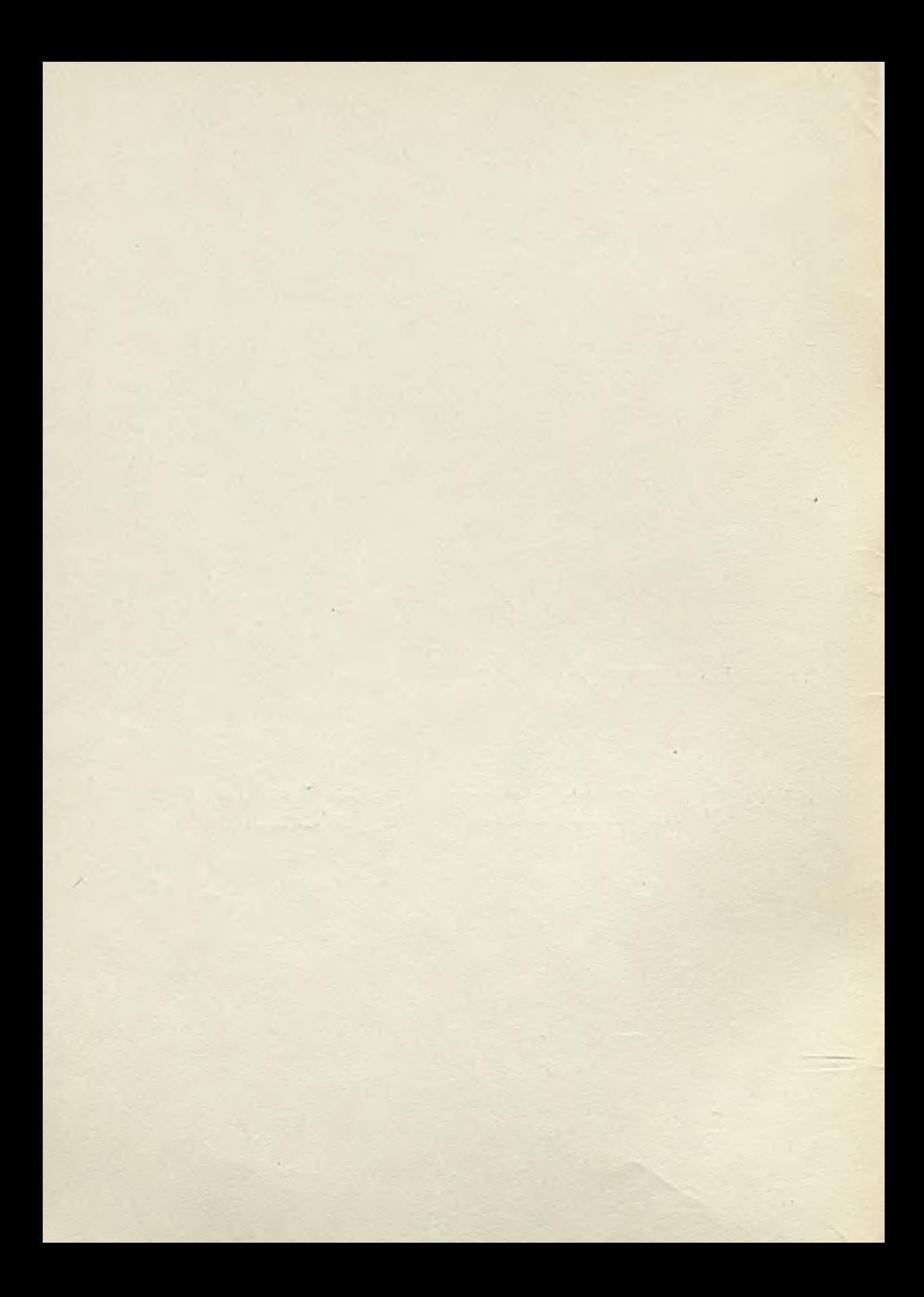

PRACE

**Instytutu Maszyn Matematycznych**

The Milk of Capacity and Let States 1

i sa matang ng mga pangalawang ng mga kalalawan.<br>Sa katalog ng mga pagkalawan ng mga kalalawan ng mga kalalawan

Praca C 3/6/

ORGANIZACJA OGÓLNA RODZINY MASZYN ZAM /KOMPENDIUM/

**Leon ŁUKASZEWICZ**

Warszawa 1965

 $\sim$ 

Copyright © 1965 - by Instytut Maszyn Matematycznych,

Warszawa

Wszelkie prawa zastrzeżone

 $\cdot$ 

*C i Q f b b*

# Komitet Redakcyjny

Leon ŁUKASZEWICZ /redaktor/, Antoni MAZURKIEWICZ, Tomasz PIETRZYKOWSKI /z-ca redaktora/, Dorota PRAWDZIC, Zdzisław WRZESZCZ Redaktor działowy: Andrzej KOJEMSKI. Sekretarz redakcji: Romana NITKOWSKA. Adres redakcji: Warszawa, ul. Koszykowa 79, tel.28-37-29

Instytut Maszyn Matematycznych Praca C 3/6/ © 1965.10

681.14-523.8

ORGANIZACJA OGÓLNA RODZINY MASZYN ZAM /Kompendium/ Leon ŁUKASZEWICZ Pracę złożono 20.06.1965 r.

**SPIS RZECZY** 

T

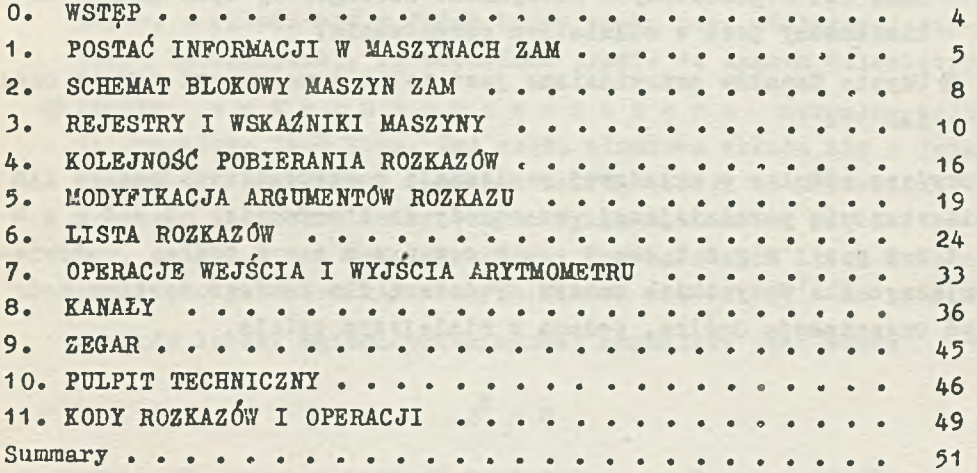

sign being a bollegly basic information for those states

**O. WSTEP** 

Przedstawiona Organizaoja Ogólna jest w pełni zrealizowana tylko w maszynie ZAM 51• Pozostałe maszyny różnią się od ZAM 51 następu-Jąoo:

© W maszynach ZAM 21 i ZAM 41 rozkazy zmiennoprzecinkowe, wbudowane w ZAM 51, zastępowane są przez rozkazy programowane.

- W maszynie ZAM 11 większość rozkazów, wbudowanych w maszynie ZAM 51, zostało zastąpionyoh przez rozkazy programowane. Również układ i właśoiwoóoi rejestrów ZAM 11 są nieoo inne niż w pozostałych maazynaoh. Szczegółowy opis ZAM 11 zamleszozony jest w oddzielnym opracowaniu.
- ©Użyoie Kanałów przewidziane Jest tylko w maszynaoh ZAM 41 oraz ZAM 51.

Powyższe różnice w układowej realizaoji poszozególnyoh maszyn ZAM nie stanowią poważniejszej przeszkody do stworzenia jednolitego systemu programowania, obowiązującego dla wszystkioh maszyn. Podstawą dla takiego systemu może byó Organizaoja Ogólna, podana w niniejszym opisie.

# 1 . POSTAĆ INFORMACJI W MASZYNACH ZAM

Wszystkie maszyny rodziny ZAM praoują w systemie binarnym. Podstawowe słowo maszyny zawiera 24 bity, numerowane od 0 do 23, licząc od lewej do prawej. Słowa 24-bitowe służą do przedstawiania następujących informaoji /rys. 1/:

- ©Liozba całkowita krótka zajmuje Jedno słowo 24-bitowe i przedstawiona Jest w postaci Jednego bitu znaku oraz 23-bitowej wartości bezwzględnej, oo odpowiada prawie 7 znakom dziesiętnym.
- ©Liczba oałkowita długa zajmuje dwa słowa 24 bitowe i składa się z dwóch bitów znaku oraz 46-bitowej wartości bezwzględnej, oo odpowiada prawie 14 znakom dziesiętnym.
- © Lio zba zmiennoprzecinkowa normalna zaJmuje dwa słowa 24-bitowe. Jej część ułamkowa składa się z Jednego znaku i 38-bitoweJ wartości bezwzględnej, oo odpowiada przeszło 11 znakom dziesiętnym. Wykładnik składa się z 9 bitów, dzięki ozemu. zakres wartośoi bezwzględnych liozb zmiennoprzecinkowych znormalizowanych mieści się od  $10^{-77}$  do  $10^{+76}$ .

Wartość liozby zmiennoprzecinkowej normalnej jest równa

# $2^W \times U$

gdzie W oznacza wartość wykładnika, a U wartość ułamka. Przyjmiemy, że kropka binarna umleszozona Jest bezpośrednio na lewo przed najwyższą pozycją wartośoi bezwzględnej ułamka.

© Liczbę zmiennoprzecinkową nazywamy znormalizowan ą w dwóch następująoyoh przypadkach

$$
|\,\overline{v}\,|\geqslant \frac{1}{2}
$$

lub

$$
|U| = 0
$$
,  $U_0 = 10^{\circ}$ ,  $W = -255$  /2/

W drugim z powyższych przypadków wartością liczby jest z er o znormalizowane.

W maszynach ZAM 11, ZAM 21 oraz ZAM 41 działania arytmetyczne na liczbach zmiennoprzecinkowych dokonywane są za pomooą rozkazów programowanych. Celem skróoenia czasu trwania tych rozkazów, możliwe jest skrócenie ozęśol ułamkowej liozby do 24 bitów, cc odpowiada prawie 7 znakom dziesiętnym.

- Znaki alfanumeryo zne mogą byó w maszynach ZAM dowolnej długości, a w szozególnośoi 6 lub 8 bitowe. Długość i sposób umieszozenia znaków alfanumerycznych w słowie 24-bitowym określone są przez program.
- Rozkaz maszyny zajmuje jedno słowo 24-bitowe. Znaczenie poszczególnych pozycji rozkazu Jest następujące:

D - Pozyoja 0 Bit ten w programach DYRYGENTA  $/F =$  "1"/ wskazuje na przesunięole adresu pamięciowego o zawartości rejestru D.

 $B - Pozyoja 1$ Bit wskazująoy na indeksację przez zawartość rejestru B.

 $P - Poisson(a)$ Bit pośredniego adresowania.

```
KOD - Pozyoje 3-8Grupa 6-bitowa, pozwalająca na rozróżnienie 64 rozkazów, 
wykorzystująoych pełen argument.
```
 $ARGUMENT - Pozyoje 9-23$ W zależności od rozkazu może oznaczać:

- $A d$ res pamięciowy, pozwalający na bezpośrednie adresowanie do 32 768 słów pamięci ferrytowej.
- ©Parametr rozkazów programowanych oraz rozkazu SKOCZ DO DYRYGENTA.
- **OParametr**, określający sposób wykonania rozkazu ZMIANA ZAWARTOŚCI REJESTRÓW.

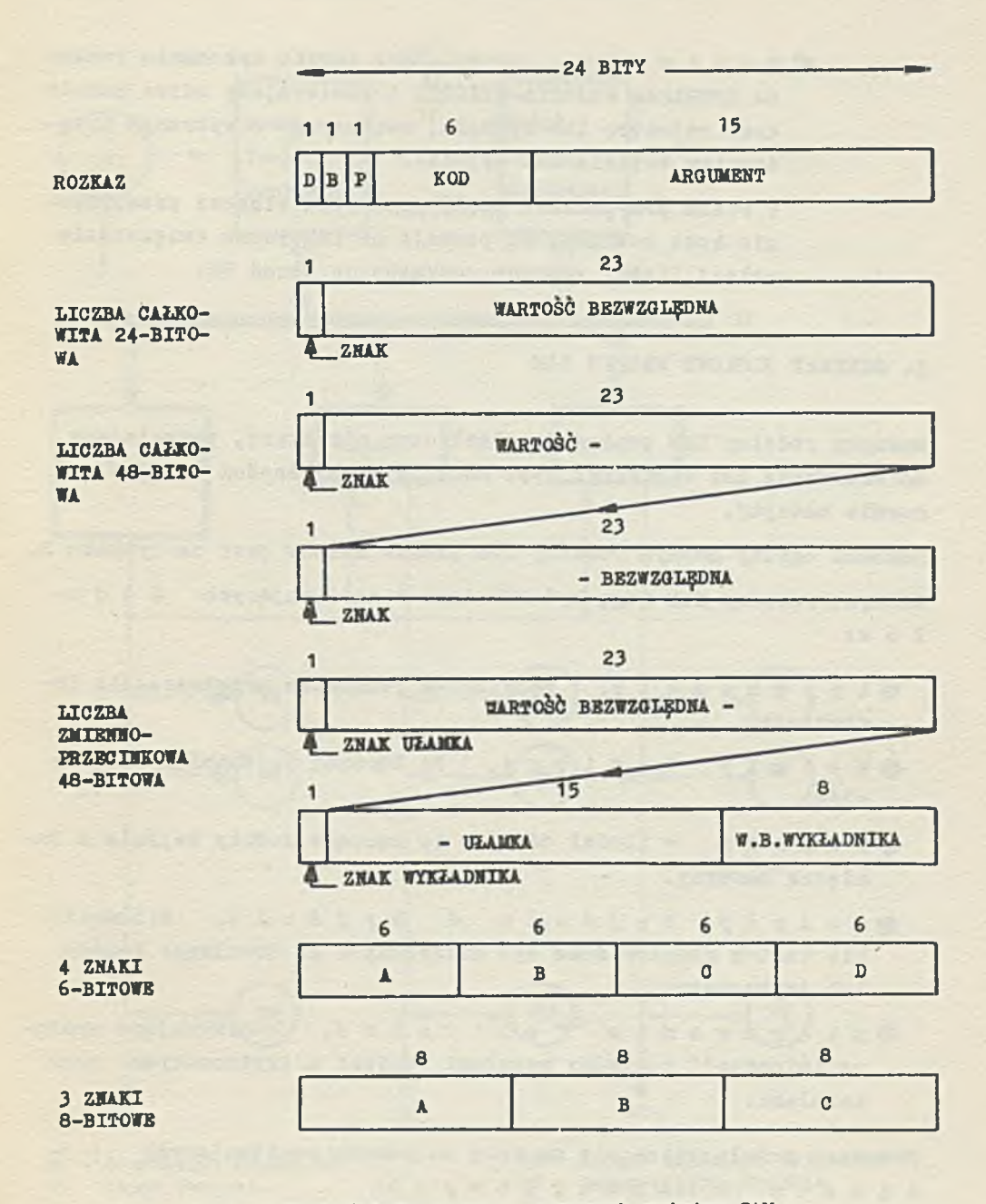

**Rys. 1. Postai informacji w maszynach rodziny ZAM.**

•Parametr, określający sposób wykonania rozkazu OPERACJA WEJŚCIA-WYJŚCIA i zawierająoy adres Kanału oraz rejestru lub sygnału, związanego z wybranym urządzeniem Wejśoia lub Wyjścia.

W wielu przypadkach ozęśó parametru stanowi przedłużenie kodu rozkazu, oo pozwala na faktyozne zwiększenie pełnej ilośoi różnyoh rozkazów do ponad 80.

# 2. SCHEMAT BLOKOWY MASZYN ZAM

Maszyny rodziny ZAM posiadają elastyozną strukturę, pozwalającą na składanie ich z różnego typu modułów w zależnośoi od przeznaozenia maszyny.

Schemat ogólny maszyn rodziny ZAM przedstawiony jest na rysunku 2. Maszyny rodziny ZAM mogą byó składane z następująoyoh modułów:

- ©Arytmometr, podstawowa jednostka przetwarzania informacji.
- Moduły Pamięci, do łąoznej pojemności 262 144 słów.
- Kanały w ilośoi od 0 do 6 , łąoząoe moduły Wejśoia z Pamięcią maszyny.
- M o d u ł y W e j ś o i a i W y j ś c i a . Kilkanaście takich modułów może byó dołączonych do dowolnego Kanału lub Arytmometru.
- OSterowanie Centralne, koordynujące wymianę informacji pomiędzy modułami Pamięci a Arytmometrem oraz Kanałami.

Powyższe moduły łączą się ze sobą za pomocą następujących p ołączeń standartowych:

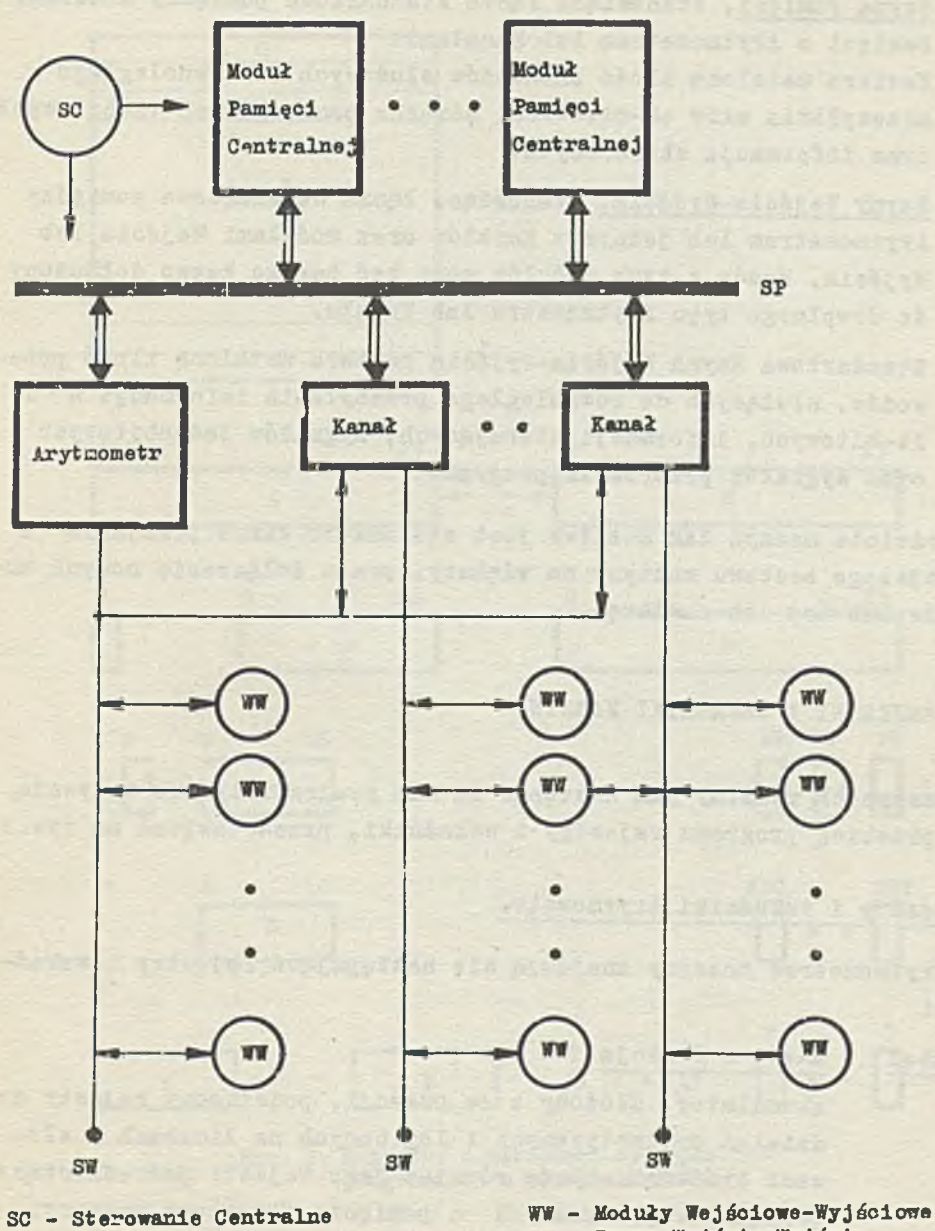

**SP - Szyna Pamięoi SW — Szyny Wejśoia—Wyjścia**

r.

**Rya. 2. Schemat blokowy maszyn ZAM.**

- $\bullet$  Szyna Pamięci, stanowiąca łącze standartowe pomiędzy modułami Pamięoi a Arytmometrem lub Kanałami. Zawiera ustaloną ilość przewodów służąoyoh do równoległego przesyłania słów 48-bitowyoh, adresów pamięciowych 18-bitowyoh oraz informacji sterująoyoh.
- @ Szyny Wejśoia-Wyjśola, stanowląoe łącza standartowe pomiędzy Arytmometrem lub jednym z Kanałów oraz modułami Wejścia lub Wyjścia. Każdy z tych modułów może być bardzo łatwo dołączony do dowolnego typu Arytmometru lub Kanału.

Standartowa Szyna Wejśoia-Wyjśoia zawiera ustaloną ilość przewodów, służąoyoh do równologłego przesyłania informacji 8 i 24-bitowyoh, informaoji sterująoyoh, sygnałów jednobltowyoh oraz sygnałów przerwania programu.

W rodzinie maszyn ZAM możliwe jest stosunkowo łatwa przejście z mniejszego zestawu maszyny na większy, przez dołączenie nowych modułów lub też ich zamianę.

# 3. REJESTRY I WSKAŹNIKI MASZYNY

W maszynach rodziny ZAM dostępne są dla programisty lub wpływają na przebieg programu rejestry i wskaźniki, przedstawione na rys.3-

#### Rejestry i wskaźniki Arytmometru

W Arytmometrze maszyny znajdują się następujące rejestry i wskaźniki

### Symbol Nazwa i funkcja

- A Akumulator, złożony z 24 pozycji, podstawowy rejestr do działań arytmetyoznyoh 1 logioznyoh na liozbaoh i słowach krótkich. Służy również jakc rejestr pośrednioząoy pomiędzy rejestrami Z a pamięoią ferrytową maszyny.
- M Rejestr Mnożnika, złożony z 24 pozycji.

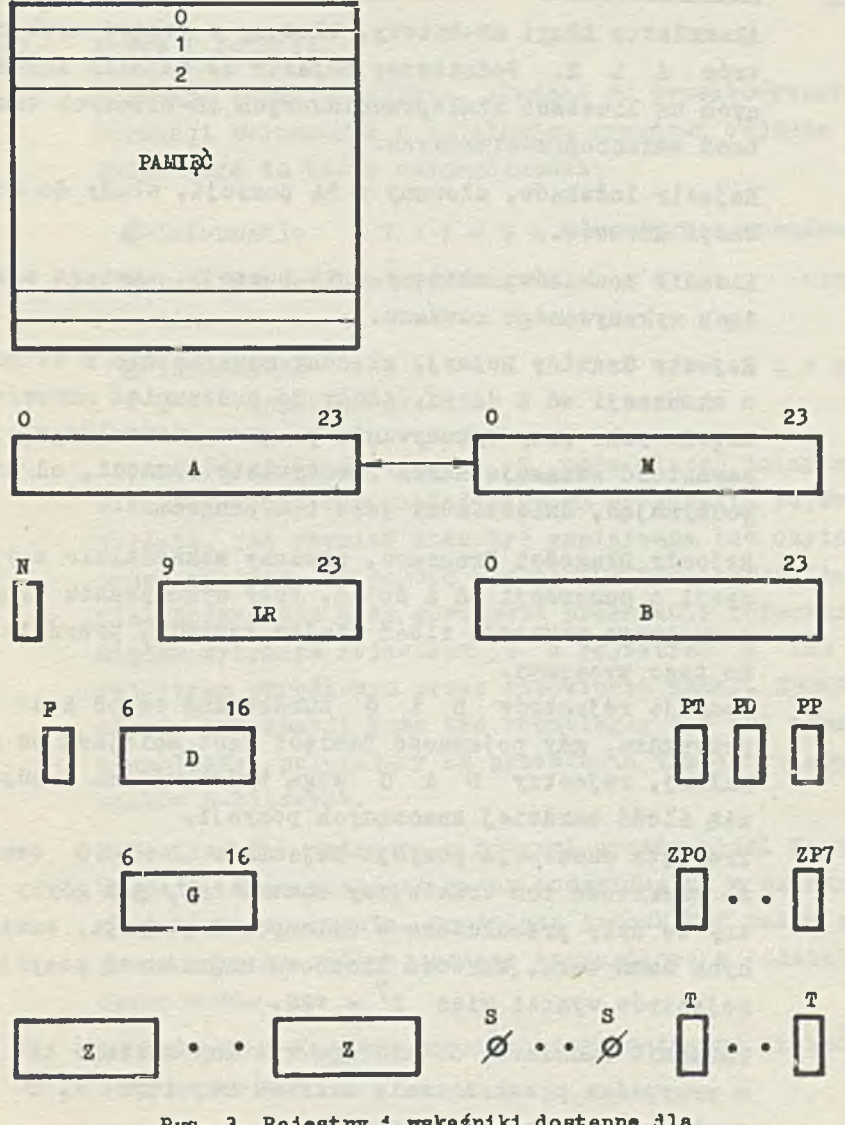

Rys. 3. Rejestry I wskaźniki dostępne dla programisty w maszynach ZAM.

부근

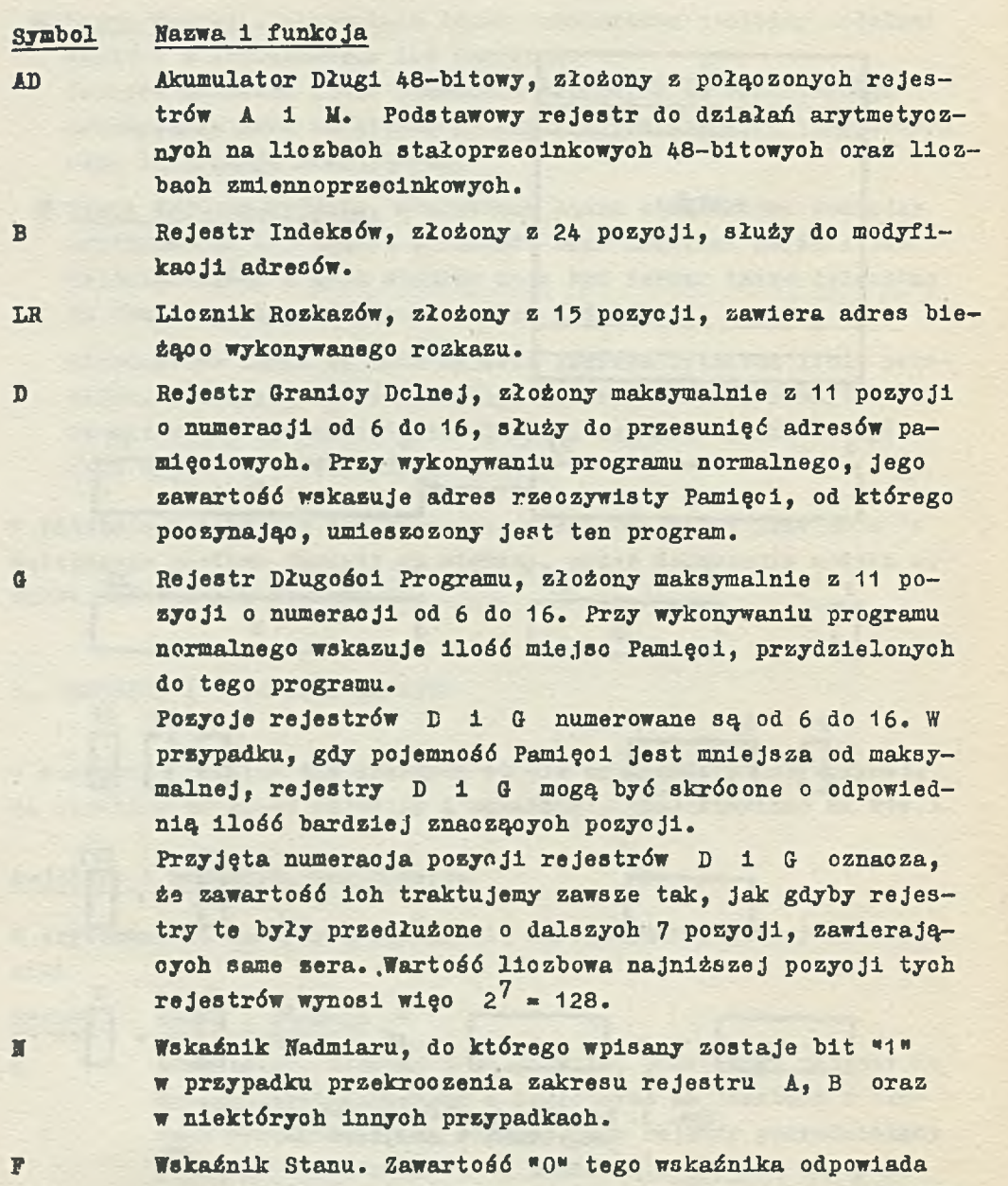

praoy programu normalnego, zawartość "1" - pracy DYRYGEN-TA.

12

#### Rejestry 1 wskaźniki Wejśola-Wyjśola

#### Symbol Nazwa 1 funkcja

Rejestry Wejśoia-Wyjśoia, służące do przechowywania informacji związanych z działaniem urządzeń Wejścia i Wyjśola. Mogą to być w szozególnośoi:

- **Informacje sterujące pracą urządzenia.**
- @ Informaoje obrazująoe aktualny stan urządzenia.
- 9 Informaoje o z y t a n e lub zapisywan e przez urządzenia.

Zawartość każdego rejestru Z może ulegać zmianie w wyniku działania odpowiadającego mu urządzenia Wejścia lub Wyjścia, jak również może być zapisywana lub czytana przez maszynę za pomooą rozkazu OPERACJA WEJŚCIA-WYJŚ-CIA. Rozkaz ten może powodować przesłanie informaoji pomiędzy wybranym rejestrem Z a rejestrem A lub też rejestrem określonym przez odpowiedni Kanał. Sposób przesłania informaoji może być równoległy lub też szeregoworównoległy, polegający na przesłaniu trzeoh kolejnyoh znaków 8-bltowyoh.

> Rejestry Z, związane z różnymi urządzeniami Wejśoia i Wyjścia, mogą posiadać cechy indywidualne w zależności od ioh przeznaczenia. Spełnione jednak być muszą zawsze pewne warunki ogólne, podane szczegółowo w oddzielnym opraoowanlu.

Do każdego z Kanałów maszyny można dołąozyć kilkadziesiąt rejestrów Z.

Sygnały Jednobitowe.

Maszyny ZAM mogą wysyłać standartowe sygnały S w postaoi impulsów o ozaaie trwania 20 mikrosekund, kierując je do określonych punktów przeznaczenia. Sygnały wysyłane przez maszynę mogą powodować różne ozynnośoi, na przy-

Z

S

kład uruchomienie ozytnika kart lub zerowanie określonego rejestru.

Maszyny ZAM mogą również badać stany określonych sygnałów zewnętrznych. Sygnały te mogą na przykład wskazywać na pewne sytuacje w urządzeniach Wejśoia i Wyjśoiaj przykładowo nie spełnienie te3tu nleparzystośol przy czytaniu rządka taśmy papierowej.

Do nadawania lub badania standartowyoh sygnałów Jednobitowych służą rozkazy HADAJ SYGNAŁ lub PRZESKOCZ PRZY ZE-RZE SYGNAŁU.

Z każdym Kanałem maszyny może byó związanych kilkadziesiąt punktów przeznaczenia lub źródeł sygnałów.

T Z sygnałami jednobitowymi S związane są ozęsto wskaśniki, nazywane wskaźnikami T. Do wskaźników tyoh może byó wpisany stan "0\* lub "1\* za pomooą rozkazu NADAJ SYGNAŁ. Stany wskaźników T, określone najozęśoiej przez urządzenia Wejścia lub Wyjśola, mogą byó badane przez maszynę za pomocą rozkazu PRZESKOCZ PRZY ZERZE SYGNAŁU. W zależnośol od przyjętego rozwiązania, rozkaz ten może jednoozośnie zerować badany wskaźnik T.

#### Wskaźniki przerywania programu

Każda maszyna ZAM zacpatrzona jest w pewną ilość wskaźników, związanych z przerywaniem programu.

Symbcl Nazwa i funkcja

PP Wskaźnik Przyjęcia Przerwania Pierwszy. Jeśli stan PP 1est równy "1", to obeoność bitu "1" w dowolnym wskaźniku ZP, przyporządkowanym PP, powoduje przerwanie programu.

PD Wskaźnik Przyjęcia Przerwania Drugi. Jeśli stany PP oraz PD są równe "1", to obeonośó bitu \*1" w dowolnym wskaźniku ZP, przyporządkowanym PD, powoduje przerwanie programu.

 $PT$ 

Wskaźnik Przyjęoia Przerwania Trzeoi. Jeśli stany PP, PD oraz PT są równe "1", to obeoność bitu "1" w dowolnym wskaźniku ZP, przyporządkowanym PT, powoduje przerwanie programu.

Wskaźniki PP, PD oraz PT są dostępne dla programisty Jako wskaźniki T.

 $ZP$ 

**ZW** 

Wskaźniki Zgłoszenia Przerwania. Ilość lob w każdej maszynie ZAM jest równa 8.

Każdy wskaźnik z? ma Jednocześnie przyporządkowaną liczbę oałkowltą z przedziału od O do 7 zwaną priorytetem tego wskaźnika.

Do każdego wskaźnika ZP podłączona jest w zasadzie dowolna ilość wskaźników ZW lub *ZK.*

Wskaźniki ZP oznaozamy symbolami ZPp, gdzie p oznacza priorytet tego wskaźnika, np. ZP3.

Wskaźniki ZP przyporządkowane są wskaźnikom Przyjęoia Przerwania następująco:

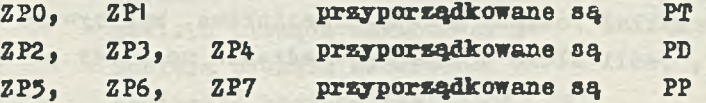

Wskaźniki Zgłoszenia Wejśola lub wyjścia. Są one związane z działaniem odpowiednich urządzeń Wejśola lub Wyjśoia. Ilość wskaźników ZW w każdym z tyoh urządzeń Jest w zasadzie dowolna. Eażdy wskaźnik ZW jest podłąozony do jednego ze wskaźników ZP.

Wskaźniki ZW mogą być dostępne dla programisty Jako wskaźniki T.

Wskaźniki ZW znajdująoe się w danym urządzeniu numerujemy na ogół za pomocą kolejnych llozb oałkowityoh, poozynająo od zera. Wskaźniki te oznaozamy wówozas symbolami typu ZWn, gdzie n Jest numerem wskaźnika, np ZW2.

ZK Wskaźniki Zgłoszenia Kanału. Spełniają one podobną rolę jak wskaźniki ZW, tylko związane są z pracą Kanałów.

Wartość logiczna zawartości ZP jest sumą logiczną zawartości podłąozonyoh do niego wskaźników ZW oraz ZK. Zawartość wskaźników ZP jest wlęo równa "0" wtedy i tylko wtedy, gdy zawartość wszystkich podłąozonych do niego wskaźników ZK lub ZW jest równa "0".

#### Pamięć centralna

Pamięć centralna maszyny składa 3ię z bloków Pamięci na rdzeniach ferrytowyoh. Maksymalna pojemność pamięci ferrytowej w maszynach ZAM wynosić może do 262 144 słów. 32 763 słów pamlęoi ferrytowej może być bezpośrednio adresowanych za pomocą 1 5-bitowego adresu, zawartego w rozkazie. Do adresacji dowolnego słowa w Pamięci może być użyty 18-bitowy adres efektywny, otrzymany z adresu zawartego w rozkazie drogą odpowiednich modyfikacji.

Pamięć w niektóryoh modelach maszyn ZAM zbudowana jest w ten sposób, że ozytane lub pisane są dwa słowa 24-hitowe jedncoześnie. W związku z tym, rozkazy dotyczące dwóch kolejnych słów 24-bitowyoh, na przykład rozkazy zmiennoprzecinkowe, wykonywane są nieco szybciej, jeśli słowo o mniejszym adresie ma adres parzysty.

# 4. KOLEJNOŚĆ POBIERANIA ROZKAZOW

# Zasady ogólne

Psiny cykl ozynncśoi maszyny, związany z wykonaniem każdego rozkazu jest następująoy:

- *®* pobranie rozkazu z miejsca Pamięci, wskazanego przez aktualną zawartość Lioznika Rozkazów.
- # Wykonanie pobranego rozkazu, które polega na:
	- # Obliczaniu efektywnego adresu określonego przez część adresową rozkazu.
	- *O* Wykonaniu operacji określonej przez kod rozkazu.

W skład operao.11 określonej przez rozkaz wohodzi ustalenie nowej zawartości Licznika Rozkazów. W przypadku, gdy nie jest to rozkaz sterujący, polega ono na zwiększeniu zawartości Lioznika Rozkazów o Jeden.

W przypadku, kiedy nie są spełnione warunki przerwania programu, maszyna pobiera rozkazy według kolejnyoh zawartości Lioznika Rozkazów.

Zatrzymywanie pracy maszyny, łącznie z praoą zegara, może byó wykonane tylko za pomocą rozkazu STOP lub klucza START-STOP-CYKL, znajdującego się na pulpicie technioznym. Ponadto zatrzymanie to nastąpić może samoozynnie, w wyniku wykrycia uszkodzenia przez układy kontrolne maszyny.

# Uzupełniona Zawartość LR

W niektóryoh operaojaob maszyny utworzone zostaje słowo 24-bitowo, które nazywać będziemy "Uzupełnioną Zawartością Lioznika Rozkazów". Słowo to zbudowane jest następująco:

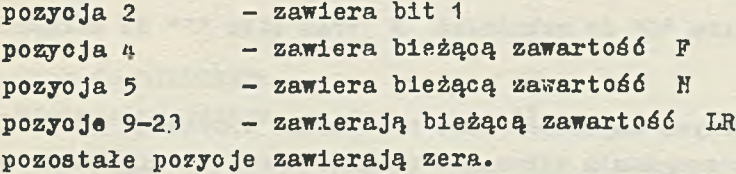

Uzupełniona Zawartość Licznika Rozkazów używana jest przy przerwaniu programu oraz niektóryoh rozkazach sterujących.

# Przerwanie programu

Przerwanie programu w maszynach ZAM następuje wtedy, gdy spełnione są poniższe warunki

- (1) Istnieje wskaźnik ZP zawierająoy bit "1\*
- (2) (PP) = "1", jeśli wskaźnik ten przyporządkowany Jest PP
- (3) (PP) =  $(PD)$  =  $''''''$ , jeśli wskaźnik ten przyporządkowany jest PD
- (4)  $(PP) = (PD) = (PT) = "1", j e 51i w s k a 5n 1 k ten przyporządkowa$ ny Jest PT

Jeśli kilka wskaźników ZP spełnia powyższe warunki, to p r z *y*  ozyną przerwania jest wśród nich wskaźnik o najwyższym priorytecie.

Przerwanie programu polega na wykonaniu przez maszynę następująoych czynności:

- *9* Zakończenie oyklu wykonania bieżąoego rozkazu.
- *9* Zmniejszenie Zawartości Licznika Rozkazów o jeden.
- Wykonanie następująoyoh ozynności:
	- $\bullet$  Zapamiętanie Uzupełnionej Zawartości Licznika Rozkazów w miejsou Pamięci o adresie rzeczywistym A.  $\bullet$  Wpisanie do Lioznika Rozkazów liozby (A) + 1.

W czynnośoiaoh tyoh A oznacza adres zapisany w miejsou Pamięci o adresie rzeczywistym 32 + P, natomiast P oznacza priorytet tego wskaźnika ZP, który jest przyczyną przerwania.

- *9* Wpisanie bitu "0" do tego wskaźnika PP, PD lub PT, któremu przyporządkowany jest wskaźnik ZP będąoy przyczyną przerwania.
- *9* Wpisanie bitu "0" do wskaźnika N oraz bitu "1" do wskaźnika F.

Skutkiem powyższyoh ozynnośoi jest naruszenie sekwencji rozkazów zadanych przez program i wykonanie rozkazu SKOCZ ZE SIADEM do mlejsoa Pamięoi o adresie rzeczywistym zapisanym w miejsou Pamięoi o adresie rzeczywistym 32 + P. Rozkaz ten powoduje zapamiętanie zawartośoi N, F oraz LR, aktualnyoh w momencie przerwania.

#### Rozkazy nielegalne

Rozkazy nielegalne są to rozkazy, które mogłyby zakłócić praoę innyoh programów normalnyoh, a więc:

- Rozkaz WYKONAJ OPERACJE WEJŚCIA-WYJŚCIA .
- Operacje STOP, UMIEŚĆ W D ORAZ G i PISZ LAMPKI z A.
- ©Wszystkie rozkazy, któryoh wykonanie powodowałoby zmianę stanu Pamięci w miejsou, leżąoym poza obszarem określonym przez zawartośoi rejestrów D i G.

£ Wszystkie rozkazy, w któryoh pośrednio adresowanie powtarza się więcej niż siedem razy.

Wszystkie pozostałe rozkazy są zawsze rozkazami legalnymi.

Jeśli wskaźnik F zawiera "0", to próba wykonania rozkazu nielegalnego powoduje kolejne wykonanie następujących ozynnośoi:

 $\lceil$ LR  $\rceil$  - 0, 41 - LR,  $\frac{1}{\sqrt{1}}$  + 1

Jeśli wskaźnik F zawiera n1», to wszystkie rozkazy nielegalne wykonywane są tak samo Jak rozkazy legalne.

# Zestawienie przypadków przerwania programu

Rozpatrywane przypadki można zestawió następująco:

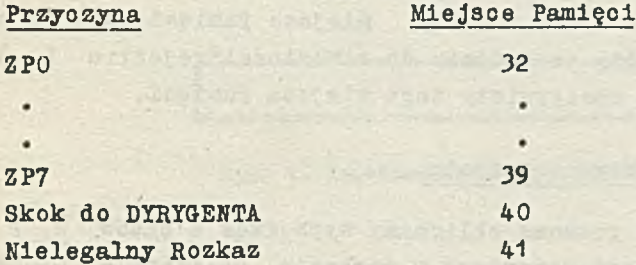

Miejsce Pamięci wskazuje adres rzeczywisty gdzie znajduje się następny rozkaz wykonany po przerwaniu programu.

#### 5. MODYFIKACJA ARGUMENTU ROZKAZU

W maszynach rodziny ZAM wyróżniamy kilka rodzajów argumentów, to jest liozb oałkowitych nieujemnyoh, służących do określenia miejsoa Pamięoi lub stanowiących parametr wykonywanego rozkazu. Argumenty te w niektórych przypadkaoh wyrażone są za pomocą 15 bitów i wówczas pokrywają przedział wielkości od 0 do 32 767, w innych zaś przypadkach za pomooą 18 bitów i wówczas pokrywają przedział od 0 do 262 143.

W zakresie argumentów i adresów przyjmujemy następujące definicje:

- Argumenty efektywne rozkazu są to argumenty uzyskane z argumentu pierwotnego przez wykonanie wszystkich wskazanyoh operacji indeksowania i pośredniego adresowania. Jeśli żadna z tych operacji nie jest wykonywana, to argumentem efektywnym rozkazu jest argument pierwotny. Maksymalna wielkośó argumentów efektywnych wynosi 262 143.
- Argumenty przejściowe rozkazu są to argumenty uzyskiwane w trakcie obliczania argumentu efektywnego.
- © Adresami pamięoiowymi lub krótko adresami nazywamy wszystkie argumenty przejściowe i efektywne, odnosząoe się do miejsc pamięci ferrytowej.
- Adresy rzeczywiste Pamięci są to adresy przyporządkowane na stałe miejscom wewnętrznej Pamięoi maszyny.
- Adres przesunięty miejsca Pamięci Jest to adres pamięciowy, który po dodaniu do zawartości rejestru *D* daje w wyniku adres rzeczywisty tego miejsca Pamięoi.

#### Obliczanie efektywnego argumentu

Efektywny argument rozkazu obliczamy wychodząc z bitów B, P oraz argumentu pierwotnego zawartego w rozkazie. Obliczanie to następuje bezpośrednio po pobraniu rozkazu z maszyny, przed interpretacją Jego ozęśoi operacyjnej. Obliczanie argumentu efektywnego nie powoduje zmiany zawartości jakiegokolwiek miejsoa w Pamięci.

Efektywne argumenty, odnoszące się dc pamięci ferrytowej, nazywamy efektywnymi adresami. Jeśli wartość rzeczywistego adresu przekracza maksymalną zawartość Pamięoi w maszynie, to odpowiednia ilośó najwyższych bitów w adresie nie zostaje uwzględniona.

Przebieg indeksowania i czynności pośredniego adresowania w trakcie obliozania argumentu efektywnego podane są poniżej.

# Indeksowanie

Jeśli wartość bitu B w rozkazie lub słowie pośrednim wynosi "1",

to do odpowiadającego mu argumentu dodana zostaje zawartość pozycji 6-23 rejestru B z uwzględnieniem znaku tego rejestru. Jeśli otrzymana suma jest dodatnia, to wynikiem Indeksowania jest liozba, powstała przez uwzględnienie 18 prawyoh bitów tej sumy. Jeśli otrzymana suma jest ujemna, to wynikiem jest liczba, otrzymana przez dodanie tej sumy do 2<sup>18</sup>. W obu więo przypadkach wynikiem indeksowania jest liozba, której wartość jest nieujemna i jest wyrażona za pomooą 18 bitów - patrz rys. 4.

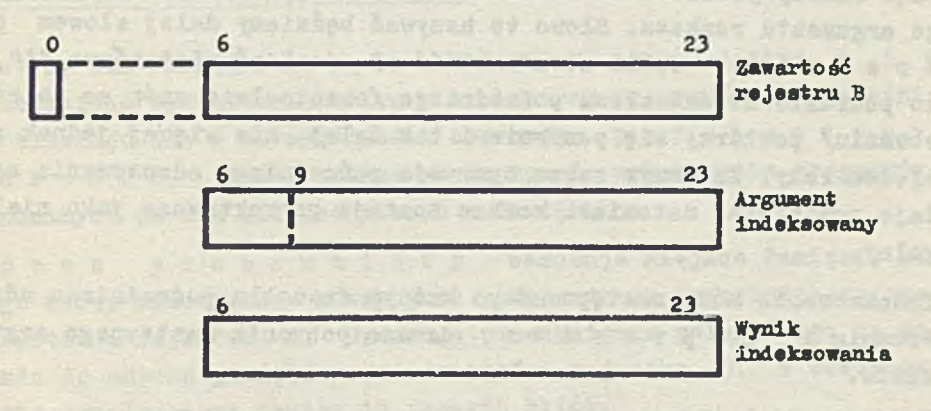

**Rys. 4. Indeksowanie argumentu.**

W przypadkaoh nlektóryoh rozkazów operacja indeksowania polega na dodaniu do argumentu podwojonej zawartośoi rejestru B. Indeksowanie takie ma na oelu ułatwienie manlpulaoji nad słowami długimi, złożonymi z 48 bitów.

# Przykład

**Jeśli w rejestrze B zapisana jest liozba +3 lub**  $2^{18}$  **+ 3, to** adres efektywny rozkazu (DMA 1 00+) Jest równy 103. Natomiast adres efektywny rozkazu (UAD 100+) jest równy 106. Gdyby w rejestrze B była zapisana liozba -3, to adresy efektywne powyższych rozkazów byłyby równe odpowiednio 97 oraz 94.

Jeśli w rejestrze B Jest zapisana liczba —103 to adres efekty wny rozkazu (UEB 100+) jest równy  $2^{18} - 3$ . W wyniku wykonania tego rozkazu llozba ta zostanie zapisana w rejestrze B.

#### Pośrednie adresowanie

KOYNEAVILL SEVERELL TANTAL

Jeśli wartośó bitu P w rozkazie Jest równa "1", to argument rozkazu /ewentualnie po zaindeksowaniu/ wskazuje mlejsoe Pamięoi, skąd należy pobraó nowe słowo oelem dalszego obliczenia efektywnego argumentu rozkazu. Słowo to hazywaó będziemy dalej słowem p ośrednim. Jeśli nowa wartośó P jest również równa "1", to pobranie nowego słowa pośredniego /ewentualnie znów po zaindeksowaniu/ powtórzy się ponownie 1 tak dalej, nie wlęoej Jednak niż siedem razy. Za ósmym razem operaoja pośredniego adresowania zostaje pominięta, natomiast rozkaz zostaje potraktowany Jako nielegalny.

Indeksowanie może następowaó po każdym szozeblu pośredniego adresowania 1 poprzedza zawsze pobranie następnego argumentu.

Ilośó bitów określająoyoh argument w słowie pośrednim zależna jest od wartośoi bitu Q zapisanego w pozyojl 3 tego słowa. Jeśli wartośó bitu Q wynosi "0», to nowy argument określony Jest przez zawartość pozycji 9-23 słowa pośredniego. Jeśli natomiast wartośó bitu 0 wynosi \*1", to nowy argument określony Jest przez zawartość pozyoji 6-23 słowa pośredniego. Nowy argument określony jest więo przez prawych 15 lub 18 bitów słowa pośredniego w zależności od wartośoi bitu 0.

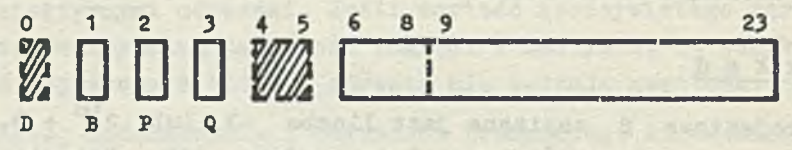

**Bys. 5. Struktura słowa pośredniego.** 

Struktura słowa pośredniego przedstawiona jest na rysunku 5. Zawartość pozyoji 0, 4, 5 tego słowa nie ma żadnego wpływu na obliczanie efektywnego adresu rozkazu.

SAI TORETOR

# Przykład

Załóżmy, że w rejestrze B zapisana Jest liozba +7, w miejscu Pamięoi o adresie 100 rozkaz (STS 30+), natomiast w miejscu Pamięci 107 rozkaz (p10 50). Wówczas adresem efektywnym rozkazu (UMA 100 x) Jest liczba 37, adresem efektywnym rozkazu *(\M k* 100+ m) Jest liozba 50.

# Przesunięole adresów pamięoiowyoh

Maszyny ZAM zaopatrzone są we wskaźnik F oraz rejestry D i G, ułatwiająoe wykonywanie kilku niezależnych programów Jednooześnie. Umożliwiają one w szczególności operację przesunięcia adresów, które uniezależnia sposób wykonywania programów normalnyoh od ioh umiejscowienia w Pamięoi.

Adres przesunięty wskazuje miejsoe Pamięoi, którego adres rzeczywisty równy jest sumie adresu przesuniętego oraz zawartośoi rejestru D. Operaoja przesunięoia polega więc na dodaniu do adresu pamięciowego zawartośoi rejestru D. W otrzymanej sumie uwzględniamy zawsze 18 prawych bitów.

Przebieg operaoji przesunięoia adresów Jest następująoy:

- O Jeśli zawartośó wskaźnika F j6st równa "0", to każdy adres pamięciowy Jest adresem przesuniętym. Dotyozy to zarówno adresów wskazanyoh przez Lioznik Rozkazów przy pobieraniu rozkazów z Pamięoi, Jak też wszystkioh adresów pamięoiowyoh związanyoh z wykonaniem tyoh rozkazów.
- $\bullet$  Jeśli zawartość wskaźnika F jest równa "1", to przy pobieraniu rozkazów zawartośó Lioznika Rozkazów oznaoza zawsze rzeozywisty adres Pamięoi.
- ©Jeśli zawartośó wskaźnika F jest równa "1", natomiast wartośó bitu D w rozkazie równa jest "0", to wszystkie adresy wyznaczone przez rozkaz są adresami rzeozywistymi Pamięoi. Jeśli natomiast zawartośó wskaźnika F i wartośó bitu D w rozkazie są jednooześnie równe "1 ", to wszystkie adresy pamięoiowe związane z wykonaniem tego rozkazu są adresami przesuniętymi.

Stan "O" wskaźnika F odpowiada praoy programu normalnego. W sytuacji tej wartość bitu D nie ma żadnego wpływu na sposób wykonania rozkazu i bit ten może być zupełnie dowolnie wykorzystany przez programistę.

Stan "1" wskaźnika F odpowiada praoy DYRYGENTA. W sytuaoji tej adresy pamięoiowe są adresami przesuniętymi wtedy i tylko wtedy, gdy wartość bitu D w rozkazie wynosi "1". Dzięki temu DYRYGENT może działać na rzeczywistych miejsoaoh Pamięoi, przeznaozonyoh dla niego lub też na miejsoaoh Pamięoi tego programu normalnego, którego poozątek wyznaozony Jest przez aktualną zawartość rejestru D.

# 6 . LISTA ROZKAZÓW MASZYN ZAM

Poniższe zestawienie zawiera wszystkie możliwe rozkazy maszyn rodziny ZAM. W maszynach ZAM 11, 21 i 41 wiele rozkazów zastąpionych Jest przez rozkazy programowane.

Przy opisie każdego rozkazu obowiązują następująoe reguły

- 1. Jeśli w opisie rozkazu nie Jest wymieniony Lioznik Rozkazów, to przyjmujemy zawsze, że rozkaz ten powoduje zwiększenie zawartośoi tego licznika o Jeden. Ponadto wynikiem wykonania każdego rozkazu są tylko te zmiany, które wynikają Jednoznacznie z treśoi rozkazów.
- 2. Nawiasy oznaczają "zawartośó", na przykład (D) oznaoza "zawartość rejestru D".
- 3. Wskaźniki przy symbolach rejestrów oznaczają ich pozyoje, na przykład  $\mathbf{M}_{16-23}$  oznaoza "pozyoje od 16 do 23 rejestru M".
- 4. Symbolem efektywnego argumentu rozkazu Jest E. Symbol ten oznaozać może również miejsoe Pamięoi określone przez efektywny adres rozkazu E.
- 5. 0 ile nie Jest powiedziane inaczej, to przy porównaniaoh lub działaniach arytmetycznyoh przez zawartośó rejestru lub miejsca Pamięci rozumieć będziemy zawsze liczbę całkowitą, zgodnie podanym poprzednio opisem.
- 6 . Użyte symbole logiczne mają następujące znaczenie:
	- **V oznaoza sumę loglozną**
	- **A oznaoza iloozyn loglozny**
	- *i -* **oznaoza różnioę symetryozną**
	- **= oznaoza identyoznośd**
	- ł— oznaoza "większy logicznie" relaoja pomiędzy słowami 24-bitowymi. Jeśli w najniższej pozycji, w której bit słowa A Jest różny od bitu słowa B, w słowie A Jest bit  $M+M$  to  $A \rightarrow B$ .
	- <oznaoza "mniejszy logioznie".
- 7. Stosujemy następujące oznaozenia:
	- a oznaoza przeniesienie, powstałe w rejestrze A.
	- b oznaoza przeniesienie, powstałe w rejestrze B.
	- m oznaoza przeniesienie, powstałe w rejestrze M. /z uwzględnieniem znaku tego przeniesienia/
	- [LR] oznaoza uzupełnioną zawartośd Lioznlka Rozkazów.
- 8 . Jeśli po wykonaniu rozkazów arytmetyoznyoh DOB. DOA lub DOM w wyniku otrzymujemy liozbę O, to znak tej liczby Jest r ów n y znakowi liozby pobieranej z Pamięci. Jeśli natomiast po wykonaniu rozkazów ODB, ODA lub ODM w wyniku otrzymujemy liozbę O, to znak tej liozby Jest przeciwny znakowi liczby pobranej z Pamięci.
- 9. Jeśli ozynnośó "Wykonaj Rozkaz", powstała w wyniku wykonania rozkazu programowanego /rozkaz Pnm/ lub działań zmiennoprzecinkowych, prowadzi znów do czynności "Wykonaj Rozkaz", to ta ostatnia wykonana Jest Jak rozkaz "Nlo Nie Rób".
- 10.Kody liczbowe rozkazćw zestawione zostały w rozdziale 11.

# 26 Leon ŁUKASZEWICZ Prace IMM

LISTA ROZKAZÓW MASZYN ZAM - zestawienie grupami -

Skrót Nazwa

# Funkcja

# ROZKAZY STERUJĄCE

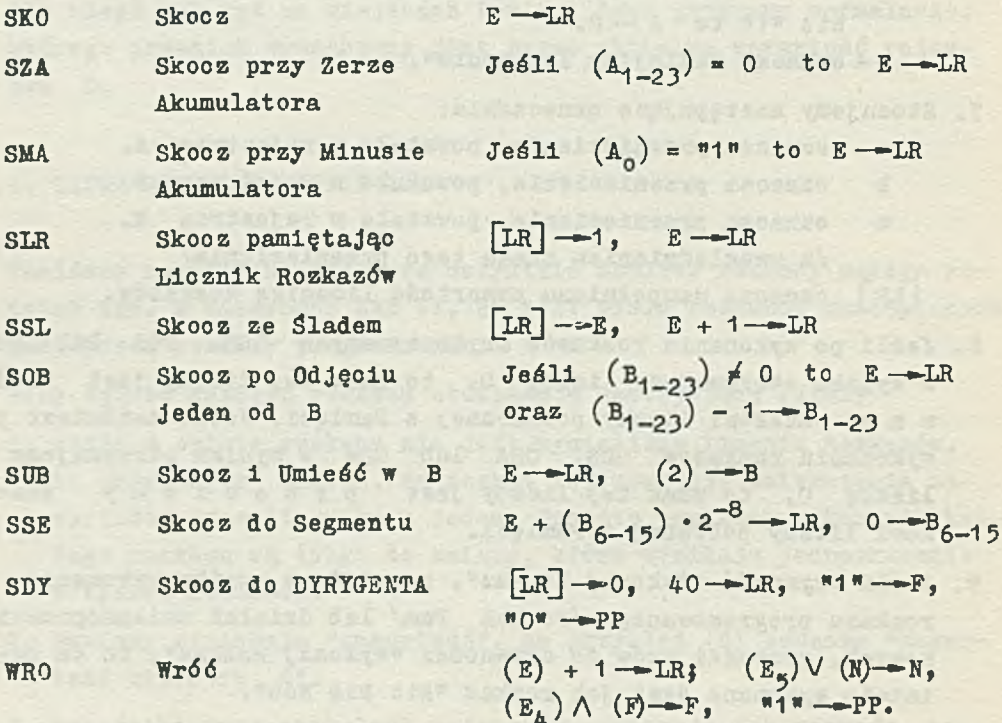

# ROZKAZY PROGRAMOWANE

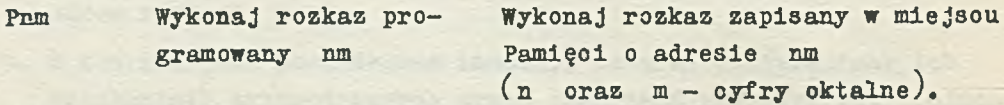

# c 3/6/ ORGANIZACJA OGÓLNA RODZINY MASZYN ZAM

# ROZKAZY REJESTRU B

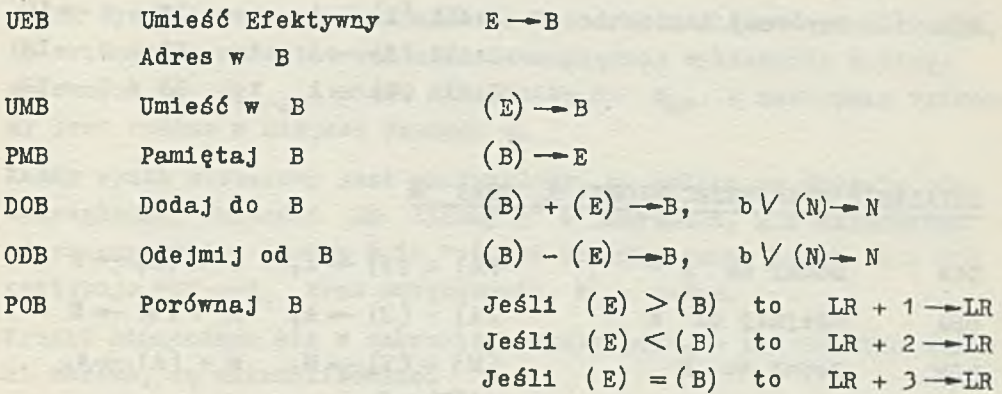

PRZESŁANIA A ORAZ M

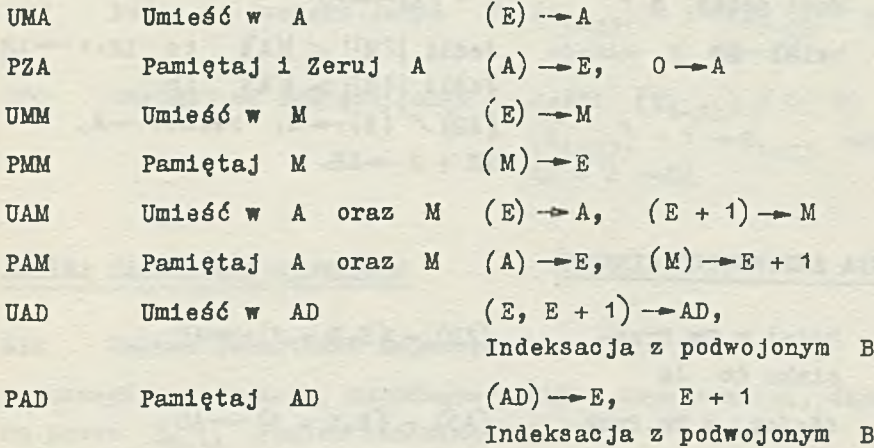

# DZIAŁANIA LOGICZNE

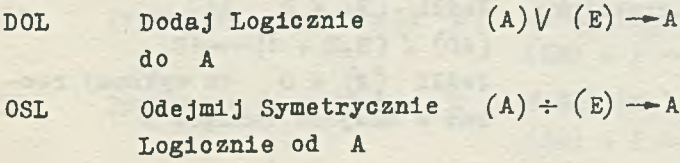

 $\sim$ 

**Leon ŁUKASZEWICZ Prace IMM** 

ad talent ...

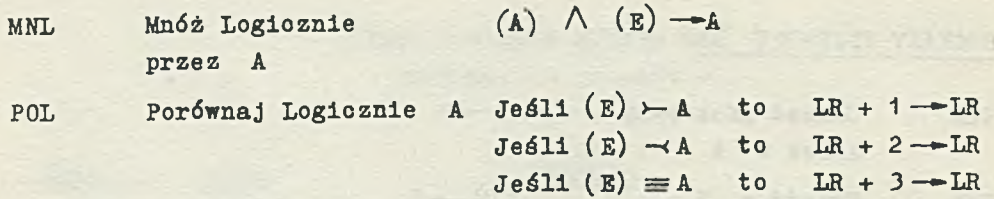

# DZIAŁANIA STAŁOPRZECINKOWE A ORAZ M

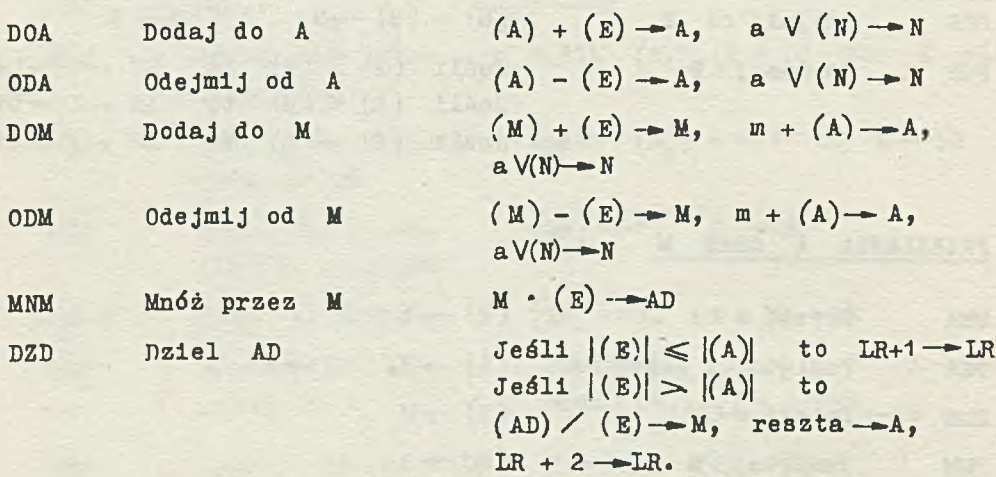

# DZIAŁANIA ZMIENNOPRZECINKOWE

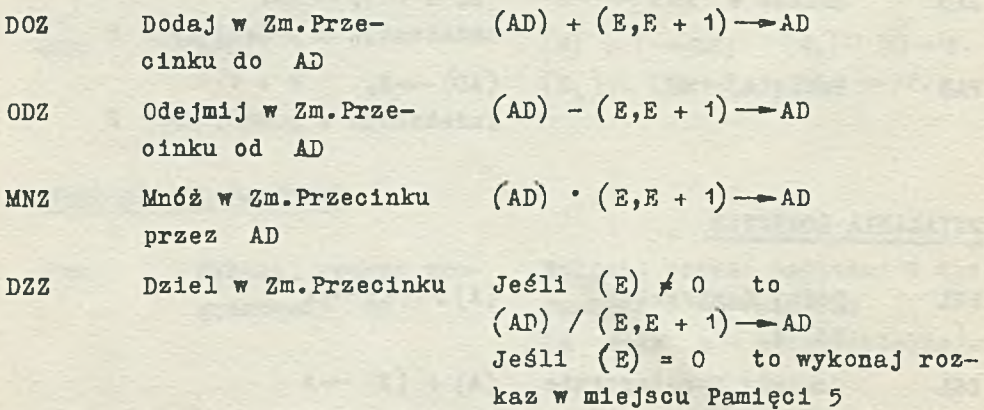

28

Aby otrzymać poprawne rezultaty oba argumenty muszą byó znormalizowane.

Jeśli wynik dowolnego działania wyohodzi poza zakres normalizacji, to osiem prawych bitów wartośoi bezwzględnej wykładnika zostaje wpisanyoh do M<sub>16-23</sub>, znak wykładnika do M<sub>o</sub>, a następnie wykonany Jest rozkaz w miejscu Pamlęol 4.

Każdy wynik niezerowy Jest zaokrąglony, oo polega na dodaniu do bezwzględnej wartości AD liozby 2<sup>8</sup> w przypadku, gdy najwyższym odrzuconym bitem ułamka było "1". Po zaokrągleniu, jeśli a = "1" następuje "1"— oraz zwiększenie W o Jeden.

Wyniki mieszozące się w zakresie normalizacji, w tym również wyniki zerowe, są znormalizowane.

#### DZIAŁANIA NA SŁOWACH W PAMIĘCI

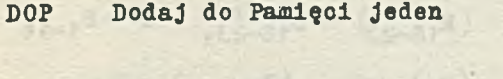

ODP Odejmij od Pamięci Jeden

sienie *V* (N) – N  $Je$ śli  $(E_{1-23}) \neq 0$  to  $(E_{1-23}) - 1 - E_{1-23}$  oraz

 $LR + 2 - LR$ 

( E<sub>1-23</sub>) + 1<sup>---</sup> E<sub>1-23</sub>, przenie-

# ZMIANA ZAWARTOŚCI REJESTRÓW

ZZR Zmiana Zawartośol Rejestrów

Poszczególne operacje, wohodząoe w skład tego rozkazu, określone są przez  $B_{9-14}$  /patrz rozdział 11/.

#### PRZESKOKI

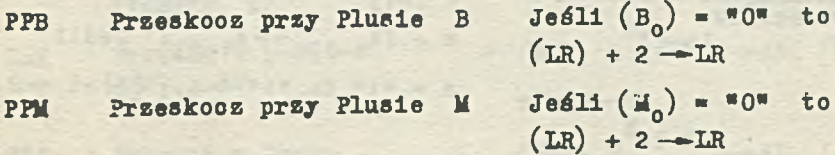

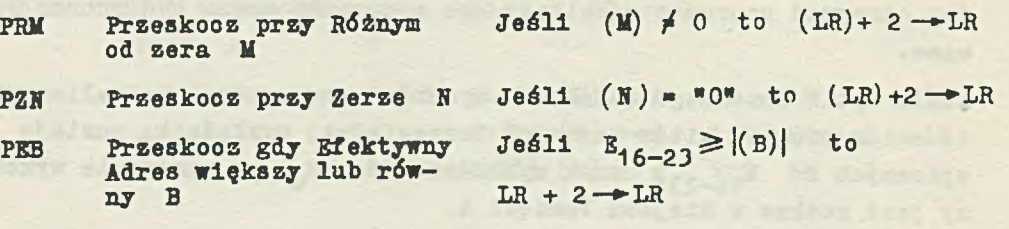

# PRZESŁANIA

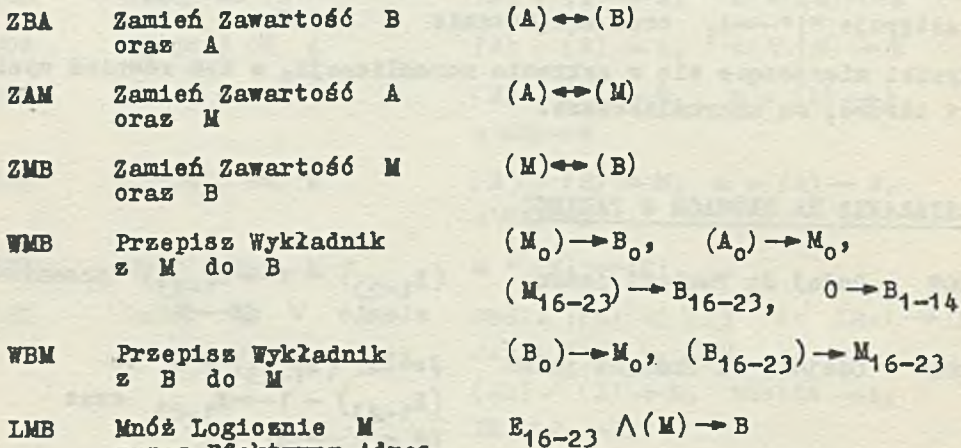

NORMALIZACJA I ZAOKRĄSLBHIA

przez Efektywny Adres oraz umieść w 3

NOR Normalizuj

OSZ Zaokrąglij w Zmiennym Przecinku

Jeśli  $|(AD)| \neq 0$  to wykonaj  $[rozkas "LAR 1" oras (B)-1-P]$ dopóki  $A_1 = 11$  , a następnie  $LR + 2 - LR$  $Je$ śli  $|(AD)| \neq 0$  to  $LR+1 \rightarrow LR$  $(M_{1-15}) + 2^7 - M_{1-15}$  $m + (A_{1-23}) - A_{1-23}$ . Jeśli.  $a =$  "1" to "1"  $-A_1$ , (B) +1 -> B.

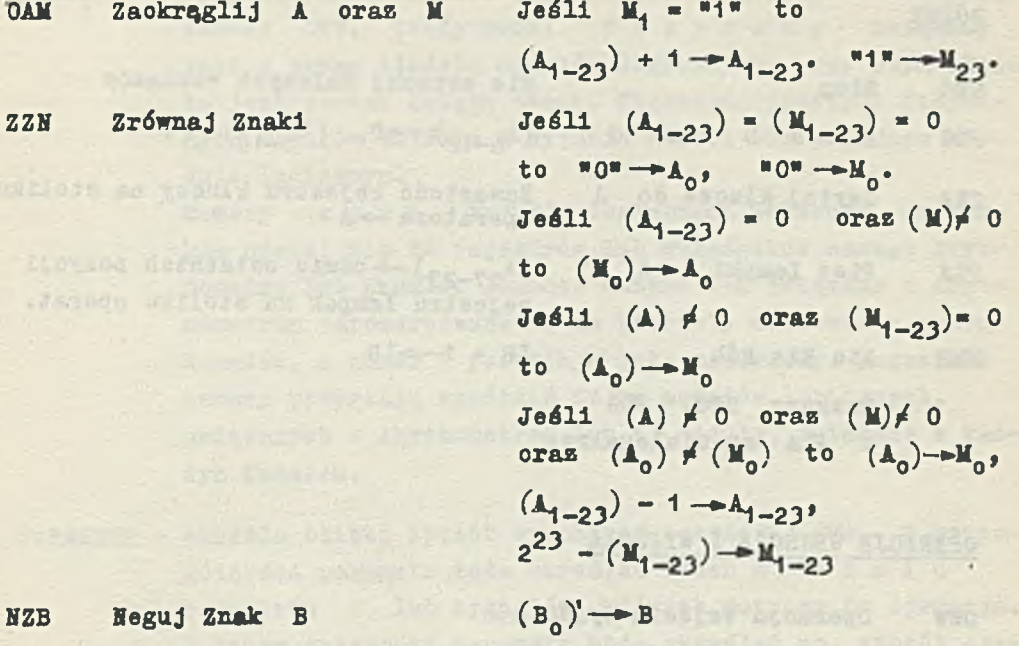

nelle lei a tierana, ili davi sorie sociale

NZB Neguj Znak B

# the Abstract Labour Lading UNI conservationship descri-

# PRZESUNIĘCIA

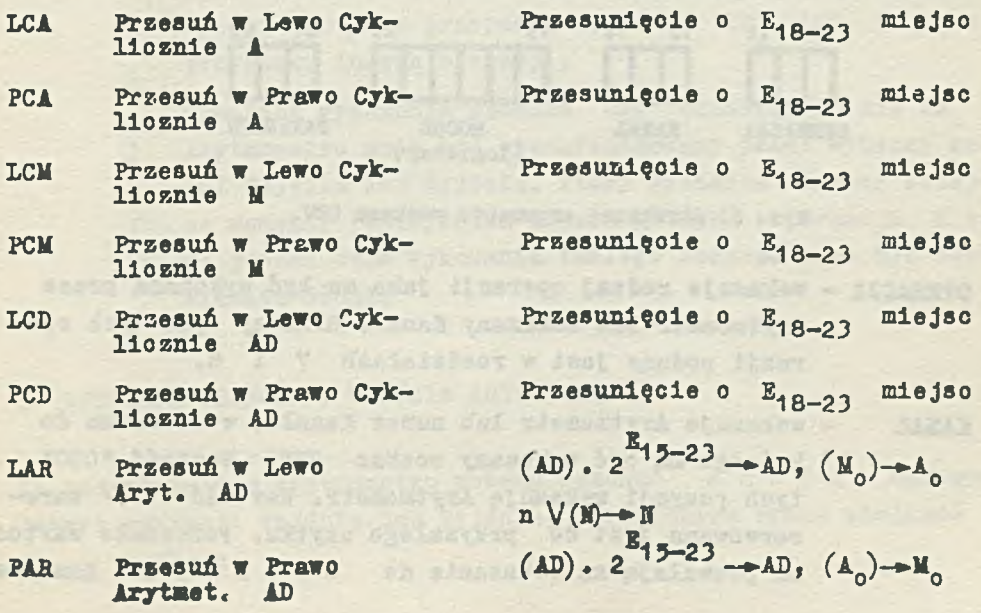

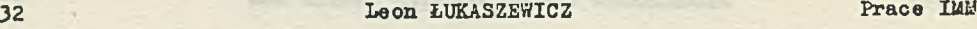

# RÓŻNE

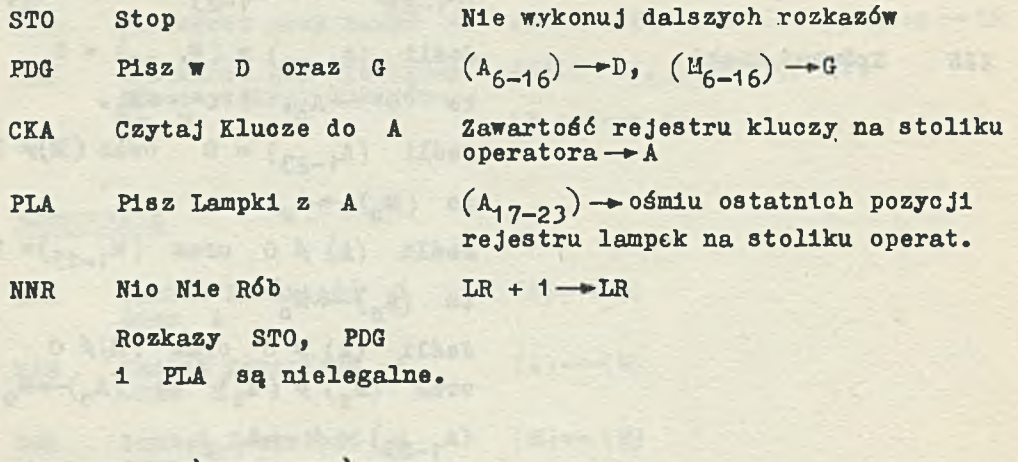

# OPERACJE WEJŚCIA I WYJŚCIA

OWW OperaoJa Wejśoia-Wyjścia.

Sposób wykonanią rozkazu OWW ustala bliżej wielkość  $E_{q_{m}23}$  określona przez ten rozkaz. Znaozenie poszozególnyoh pozyoji tej wielkości Jest następująoe

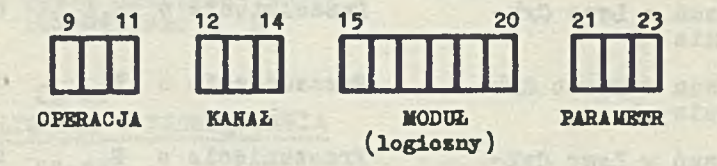

Rya. 6. **Struktura argumentu rozkazu** OWW.

- OPERACJA wskazuje rodzaj operacji Jaka ma byó wykonana przez Arytmometr lub wskazany Kanał. Bliższy opis tych operacji podany Jest w rozdziałaoh 718.
- KANAŁ wskazuje Arytmometr lub numer Kanału, w stosunku do którego ma byó wykonany rozkaz OWW. Wartość "000" tych pozycji wskazuje Arytmometr. Wartość "111" zarezerwowana Jest do przyszłego użytku. Pozostałe wartośoi pozwalają na wskazanie do sześciu Kanałów.

MODUŁ - wskazuje numer modułu logicznego, do którego odnoci się rozkaz OWW. Każdy moduł fizyczny związany jest z pewną ilośoią modułów logicznych, przy czym ilość ta jest zawsze potęgą dwóch. Większość prostych fizycznych modułów Wejśoia i Wyjścia mieści się w Jednym module logioznym.

Numery zero modułów logicznych wskazują, że rozkaz odnosi się do rejestrów lub wskaźników samego Arytmometru lub Kanału. Ponadto numery 1-6 związane z Arytmometrem zarezerwowane są na potrzeby sterowania pracą Kanałów, a numer 7 pozostaje jako rezerwowy. Pozostałe numery pozwalają wyróżnić do 56 modułów logicznych, związanych z Arytmometrem łub 63 moduły, związane z każdym Kanałem.

PARAMETR - określa bliżej 3posób wykonania operacji OWW. W szczególności parametr może określać jeden z ośmiu rejestrów Z lub sygnałów, których dotyczy ta operacja. W innym przypadku parametr może określać np. sposób czytania lub pisania informacji lub stanowić wielkość, pamiętaną przez moduł Wejścia lub Wyjścia.

> Czas wykonania rozkazu OWW odnoszący się do Kanału  $wynosh$  30 µs w przypadku operacji PZS lub 10 µs w przypadku innych operacji.

Przebieg wykonania rozkazu OWW odnoszącego się do Arytmometru może być synchronizowany przez wybrany moduł Wejścia lub Wyjśoia, który wyznacza wówozas kolejne momenty przesyłania poszczególnych informacji. Z tego powodu czas wykonania takiego rozkazu może być odpowiednio długi.

7. OPERACJE WEJŚCIA I WYJŚCIA ARYTMOMETRU

Za pośrednictwem Arytmometru możemy wykonać sześć następujących operacji Wejścia lub Wyjścia, określonych przez wielkość  $E_{9-11}$  rozkazu

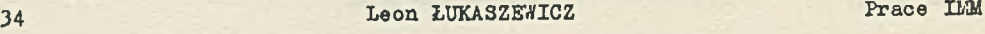

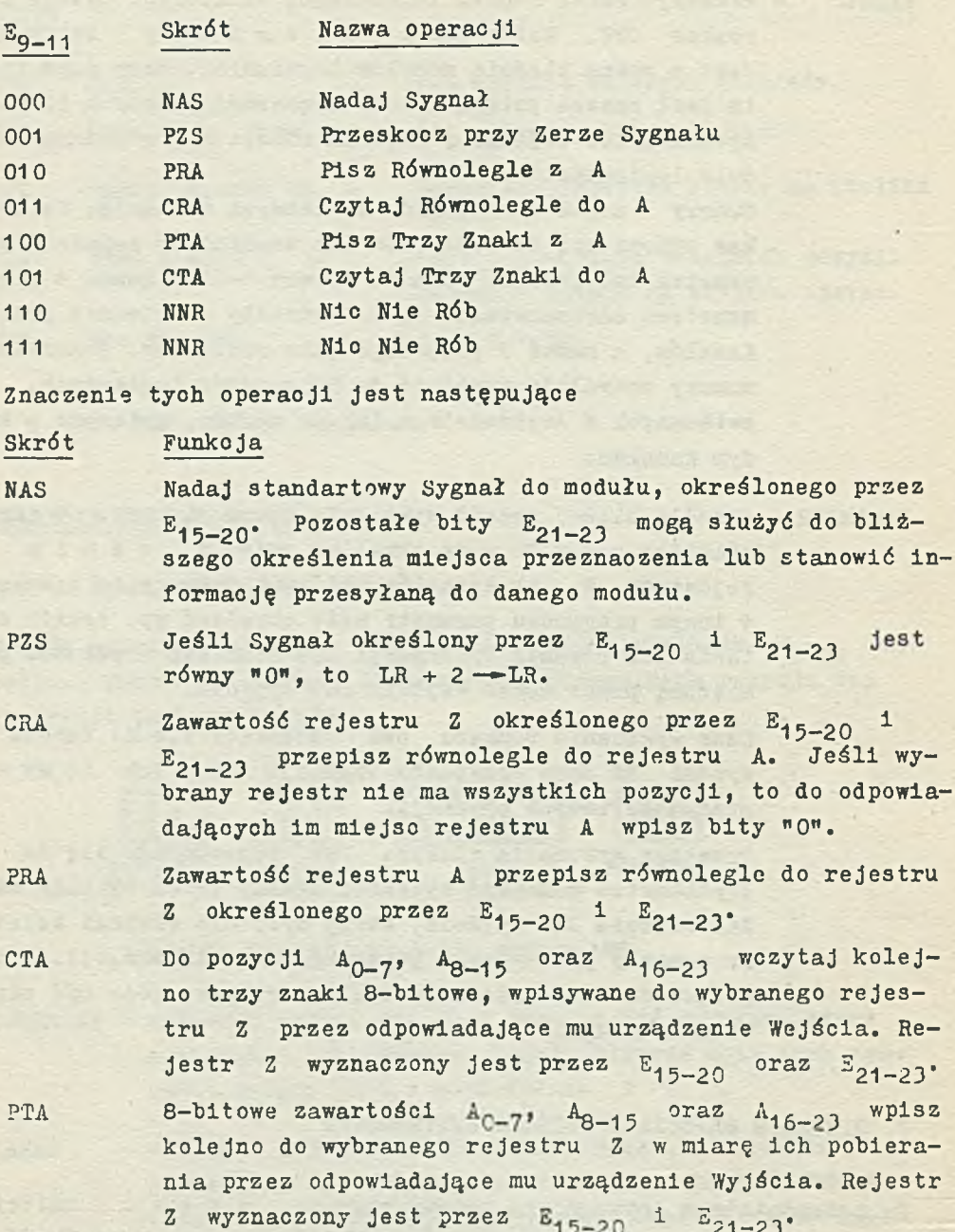

Czas wykonania operacji NAS i PZS odnoszących się do Arytmometru wynosi zawsze około 20 µs.

Przebieg operaoji CRA, PRA, CTA, PTA może być synchronizowany przez wybrany mcduł Wejścia lub Wyjścia, który wyznacza wówczas momenty przesyłania poszczególnych informacji. W przypadku tym okres trwania każdej z powyższych operacji może byó odpowiednio długi. W czasie tym wykonywane są następne rozkazy programu, aż do mementu pojawienia się rozkazu, korzystającego z rejestru A. Rozkaz ten wykonany zostaje natychmiast po zakończeniu wykonywanej operaoji OWW.

O ile moment zakończenia operacji CRA, PRA, CTA, PTA jest wyznaczony przez moduł Wejścia lub Wyjścia oraz pojawiają się warunki przerwania programu, to wykonanie tych operacji.zostaje natychmiast przerwane, a po zakończeniu rozkazu wykonywanego jednocześnie z OWW następuje przerwanie programu.

W wyniku przerwania operacji CTA lub PTA może byó przesłana ilość znaków mniejsza od trzech. W szczególnych przypadkach może nie być przesłany żaden znak.

### Operaoje dotyczące wskaźników Arytmometru

Operacje, w których  $E_{15-20} = 0$  lub 7 odnoszą się do wskaźników samego Arytmometru.

![](_page_36_Picture_120.jpeg)

# Operaoje dotyczące rejestrów Kanałów

Operacje te dotyczą rejestrów I oraz Y Kanałów. W operacjach tyoh  $(E_{15-20})$  = K, gdzie K oznacza numer Kanału (K = 1,2,...6)

#### **36 Leon ŁUKASZEWICZ Prace IMM**

![](_page_37_Picture_146.jpeg)

# Operacje dotyczące dodatkowych rejestrów 1 wskaźników wewnętrznych

Operacje, w których  $(E_{16-21})$  = 7 dotyczą rejestrów i wskaźników urządzeń poraocniczyoh, związanych z centralną częścią maszyny. Do urządzeń tych należy w szczególności zegar oraz rejestry, związane z automatycznym marginesówaniem maszyny

![](_page_37_Picture_147.jpeg)

# 8. KANAŁY

Kanały umożliwiają automatyczne przesyłanie bloku słów pomiędzy pamięcią ferrytową a wybranym modułem Wejścia lub Wyjścia.

Przesyłanie informacji poprzez Kanał odbywa się za pośrednictwem 24-bitowegc rejestru H, znajdującego się w Kanale. Rejestr ten jest dołączony z jednej strony do szyny Pamięci a z drugiej do szyny Wejścia-Wyjścia. Informacje wpisane do rejestru H przez wybrany moduł Wejściowy są natychmiast zapamiętywane w miejscu Pamięci określonym przez zawartość rejestru Y Kanału. Podobnie, informacje, które mają być zapisane w wybranym module Wyjściowym z rejestru H są automatycznie pobierane z Pamięci, z miejsca o adresie Y.

Każdy Kanał posiada niezależny dostęp do Pamięci. Przesyłanie bloku słów przez każdy Kanał przebiega w tym samym czasie i nieżależnie od pracy Arytmometru lub przesyłania bloku słów przez inne Kanały.

Sterowanie pracą Kanału odbywa się za pośrednictwem Arytmometru przez ustalenie zawartości rejestrów lub wskaźników Kanału za pomocą rozkazu OWW.

W Kanałach dostępne są dla programisty rejestry i wskaźniki przedstawione na rys. 7. Ich symbole i funkcje są następujące

Symbol Funkcje

Y Rejestr Adresowy 18-bitowy o numeracji pozycji od 6 do 23. Jego zawartość stanowi aktualny adres miejsca Pamięci skąd czytane lub gdzie zapisane są informacje w trakcie przesyłania ich poprzez Kanał. Za każdym przeczytaniem lub zapisaniem jednego słowa do Pamięci zawartość rejestru Y zostaje zwiększona o jeden.

> Zawartość rejestru Y może być ustalona za pomocą rozkazu

> > PRA Y

Czytanie zawartości tego rejestru nie jest przewidywane.

I Rejestr Ilości Słów 18-bitowy, o numeracji pozycji od 6 do 23. Jego pierwotna zawartość określa ilość słów jakie są czytane lub zapisywane w Pamięci o jednym odcinku blo ku. Za każdym odczytem lub zapisem jednego 3łowa do Pamięci zawartość rejestru I zostaje zmniejszo n a o Jeden.

> Zawartość rejestru I może być czytana lub pisana za po mocą rozkazów

### CRA I lub PRA I

ZI Wskaźnik Zgłoszenia Zera I. Do wskaźnika tego wpisany jest bit W1" za każdym razem, gdy zawartość rejestru I spada do zera, podczas gdy zawartość rejestru CD jest różna od "00".

![](_page_39_Figure_2.jpeg)

**Rys.** 7. **Rejestry 1** «skaiaild **Kanału.**

Stan ZI może być badany za pomoca rozkazu

#### PZS ZI,

który powoduje ponadto wpisanie bitu "O" do tego wskaźnika.

Wskaźnik ZI może byó dołąozony do dowolnego wskaźnika ZP podobnie Jak wskaźnik ZW.

ZB Wskaźnik Zgłoszenia Końoa Bloku, do którego dołączone są wskaźniki ZW, sygnalizująoe zakońozenie czytania lub pisania bloku słów przez wybrany moduł Wejścia lub Wyjśoia.

> Stan wskaźnika ZB Jest logiczną sumą stanów wszystkloh dołączonych do niego wskaźników ZW. Stan ZB może być badany za pomooą rozkazu

# PZS ZB.

który nie zmienia zawartości tego wskaźnika.

ZB Wskaźnik Zgłoszenia Dodatkowego, do którego dołączone są odpowiednie wskaźniki. ZW znajdujące się w modułach Wejśoia lub Wyjśoia. Służy do zgłoszenia przerwania programu we wszystkich przypadkach, różnych od zakończenia przesyłania bloku słów.

Stan ZD może byó badany za pomooą rozkazu

#### PZS ZD,

który nie zmienia stanu tego wskaźnika.

KP Wskaźnik Kontroli Parzystości. Jeśli przy czytaniu bloku znaków 8-bitowych wraz z 1 bitem kontrolnym wykryta zostaje parzystość bitów w jednej chooiaż informacji, to do wskaźnika tego wpisany zostaje bit "1". Badanie stanu KP umożliwia rozkaz

PZS KP,

który jednocześnie powoduje wpisanie bitu "0" do tego wskaźnika.

CD Rejestr dwupozycjowy "Ciąg Dalszy".

Zawartość tego rejestru określa czynności, Jakie są wykonywane w przypadku przesyłania bloku słów, gdy zawartość rejestru I spada do zera. Czynności te są następujące

![](_page_41_Picture_112.jpeg)

Zawartość 'rejestru CD może być ustalona za pomooą rozkazu

# NAS, CD, XX

gdzie XX jest parametrem wpisanym do rejestru CD.

Wyzerowanie CD następuje w przypadku programowego wpisania bitu "0" do PB.

Wartość SCD /Stała Ciągu Dalszego/ równa jest 2<sup>n</sup>, gdzie K jest równe jednej z liczb: 6, 7, ..., 12. Konkretne ustalenie K dla danego Kanału może być łatwo przeprowadzone przez konserwatora maszyny.

# Operacje Wejścia i Wyjśoia Kanału

Za pośrednictwen Kanału można wykonać osiem następujących operaoji Wejścia lub Wyjśoia, określonych przez wielkość Eg\_11 rozkazu

![](_page_42_Picture_156.jpeg)

Poniżej podany jest szozegćłowy opis powyższych operacji. Symbol P oznacza miejsce Pamięci, określone przez aktualną zawartość rejestru Y. Rejestr Z jest zawsze wyznaczony przez bity  $E_{15-20}$ wskazujące wybrany moduł oraz bity E<sub>21-23</sub>, wskazujące wewnętrzny adres rejestru Z w tym module.

# Przesłanie sygnału lub słowa

![](_page_42_Picture_157.jpeg)

### Przesłanie bloku słów

Sposób wykonania przesłania blokowego zależny jest od:

- a. Rodzaju operacji przesłania blokowego.
- b. Zawartośoi rejestrów Y oraz I. Wartości początkowe tyoh rejestrów są ustalone programowo, następnie wartości te ulegają automatyoznemu przekształoeniu w czasie przesyłania blokowego.
- o. Stanu rejestru CD ustalonego programowo na początku lub w ozasie trwania przesyłania blokowego.
- d. Sygnału końoa przesyłania bloku nadanego przez wybrany moduł Wejścia lub Wyjścia w postaci wpisania bitu "1" do wskęźnika ZB.

Przebieg przesyłania blokowego Jest sygnalizowany przez przerwanie programu, spowodowane wpisaniem bitu "1" do wskaźników ZB i ZD.

Przebieg przesyłania bloku słów jest we wszystkioh operacjaoh podobny 1 został przedstawiony w postaci sleol działań na rysunku 8 .

Znaozenie skrzynek owalnyoh lub skrzynki w podwójnych ramkach, znajdujących się w tej sieci, Jest następujące:

• POCZĄTEK oznacza chwilę rozpoczęcia operacji przesłania blokowego.

• KONIEC oznaoza chwilę zakońozenia wykonywanej operacji.

• PRZESŁANIE oznaoza przesłanie Jednego słowa pomiędzy pamięoią ferrytową a wybranym modułem Wejścia lub Wyjśoia. Sposób tego przesłania zależny jest od rodzaju wykonywanej operaoji i Jest opisany poniżej.

Operaoja Sposób przesłania Jednego 3łowa

CTB Do pozyoji 0-7, 8-15 i 16-23 miejsca Pamięci r wczytaj kolejno trzy znaki 8-bitowe, wpisywane do wskazanego rejestru Z przez odpowiadający mu moduł Wejścia.

![](_page_44_Figure_1.jpeg)

Rys. 8. 3ieć działań operacji przesyłania bloku Błów.

![](_page_45_Picture_101.jpeg)

V/ czasie przesyłania blokowego przez Kanał mogą być wykonywane operacje KAS i PZ3, odnoszące się do dowolnych modułów Wejścia i Wyjścia, podłączonych do tego Kanału.

Jeśli przed zakończeniem rozpoczętej operacji przesyłania blokowego rozpoczęta zostanie nowa operacja przesyłania blokowego, to wynik Jest nieokreślony.

# Kontrola poprawności przesyłania znaków 8-bitowyoh

Przy wykonywaniu rozkazów CTB i PTB możliwa Jest kontrola poprawności przesyłania znaków 8-bitowyoh poprzez szynę WeJśoia-WyJśoia. W tym oelu w miejscu nadania każdego znaku dołąozony Jest do niego sygnał kontrolny o wartości "0" lub "1", przesyłany przez oddzielny przewód szyny. Sygnał ten Jest tak dobrany, aby łączna ilośó bitów "1" w przesyłanej informacji 9-bltowej była n i sparzysta. W miejscu odbioru znaku umieszczany Jest wskaźnik kontroli parzystości, do którego wpisany jest bit "1" za każdym razem gdy w przyjmowanej informacji 9-bitowej znajduje się parzysta ilośó bitów. Jeśli po zakończeniu przesyłania bloku stan tego wskaźnika Jest równy "0" oznaoza to, że we wszystkich przesłanyoh informacjach 9-bltowyoh ilość bitów była nieparzysta.

Kontrola poprawności przesyłania znaków przy c zytaniu przez operację CTB może być przeprowadzana za pomocą wskaźnika parzystości KP. Podobna kontrola przy pisaniu przez operację PTB możliwa jest tylko wówozas, gdy rozpatrywany moduł Wyjścia posiada własny wskaźnik kontroli parzystości.

W przypadku czytania lub pisania znaków 8-bitowych przy użyciu operacji CTA 1 PTA odnoszących się do Arytmometru, kontrola poprawności przesyłania przez szynę Wejścia-Wyjścia nie jest przewidziana.

Operacje OWW Kanału dotyczące własnych wskaźników

![](_page_46_Picture_220.jpeg)

#### 9. ZEGAR

Zegar w maszynach ZAM pozwala na odmierzanie czasu przez przerywanie programu wykonywanego przez maszynę z końcem każdego programowo określonego okresu ozasu.

Rejestr zegara ZZ składa 3ię z 6 pozyoji, ponumerowanych 18-23, w któryoh zapisane być mogą liczby całkowite od O do 63. Jeśli zawartość wskaźnika TZ jest równa "1", to do zawartości tego rejestru dodawana Jest jedność 50 razy na sekundę, zgodnie z częstotliwością sieci mocy. Jeśli zawartość ta Jest równa 63, to dodanie Jedności powoduje wyzerowanie zawartości zegara oraz wpisanie bitu \*1" do wskaźnika Zgłoszenia Przerwania ZWZ.

![](_page_47_Figure_2.jpeg)

**Rys. 9. Rejestry i wskaźniki zegara**

Jeśli zawartość TZ Jest stale równa "1" oraz zawartość rejestru zegara ZZ nie Jest zmieniana przez program, to przerywanie programu następuje oo

 $0,02 \cdot 64 = 1,28$  sekundy

Zawartość rejestru zegara może być czytana lub wpisywana za pomooą rozkazów

> CRA 56  $(ZZ) \rightarrow A_{18-23}$ 56  $(A_{18-23}) \rightarrow 22$ PRA

Do wskaźnika TZ może być wpisywany bit "0" lub "1" za pomooą rozkazów

![](_page_47_Picture_97.jpeg)

Powyższe rozkazy pozwalają na uruohamianie względnie blokowanie przerywania programu przez zegar.

10. POLPIT TECHNICZNI

Wszystkie maszyny ZAM posiadają pulpit teohniczny, przedstawiony na rysunku 10.

# **C 3/6/** ORGANIZACJA OGOLNA RODZINY MASZYN ZAM **47**

Na pulpiole technicznym znajdują się następujące elementy

- $(1)$  REJESTR LAMPEK 24 lampki, wyświetlające zawartość rejestru, wskazanego przez przełącznik REJESTRÓW.
- (2) PR /Praca/. Lampka ta wskazuje wykonywanie kolejnych rozkazów przez maszynę i gaśnie po operacji STOP.
- (3) B /Błąd/ lampka, wskazująca błędne zadziałanie pamięci ferrytowej maszyny. W przypadku tym praca maszyny zostaje zatrzymana 1 następuje zgaszenie lampki PR.
- (4) REJESTR KLUCZY 24 przełączniki dwupozycjowe, ktćryoh zawartość może być wpisywana do dowolnego rejestru, wskazanego przez przełącznik REJESTRÓW.
- (5) Ł /Ładuj/ przycisk, powodujący wpisanie zawartości rejestru KLUCZY do wskazanego rejestru.
- (6) F przełącznik dwupozyoJowy. Jego opuszczenie powoduje wpisanie M1" do wskaźnika F.
- (7) WR /Wykonaj Rozkaz/ przycisk, powodujący obliozenle efektywnego adresu 1 wykonanie operacji zgodnie z rozkazem, zapisanym w rejestrze R.
- (8) PLR /Pamiętaj według LR/ przyolsk, powodująoy zapamiętanie zawartości rejestru A według zawartości Licznika Rozkazów, a następnie zwiększenie zawartości tego Licznika o Jeden.
- (9) ZO Zgłoszenie Operatora przycisk, powodujący wpisanie "1" do wskaźnika ZW, podłączonego do wskaźnika Zgłoszenia Przerwania ZPO. Zawartość wskaźnika ZO może być badana za pomocą rozkazu PZS, który powoduje jednocześnie wpisanie "0" do tego wskaźnika.
- (10) START-STOP-CYKL. Gdy klucz ten jest w pozyoji START maszyna pobiera i wykonuje kolejne rozkazy z pełną szybkośolą. W ohwili przejścia do pozycji STOP maszyna natyohmiast zaprzestaje pobieranie następnych rozkazów. Każdorazowe ustawienie klucza w pozycję CYKL /która Jest pozyoją labilną/ powoduje pobranie i wykonanie tylko Jednego rozkazu.

![](_page_49_Figure_3.jpeg)

(11) PRZEŁĄCZNIK REJESTRÓW - wskazuje, który z rejestrów Jest podłąozony do rejestrów KLUCZY, a Jednocześnie do rejestru LAMPEK. Do rejestru R można wprowadzić rozkaz, który można następnie wykonać przez dooiśnięole przycisku WR.

# 11. KODY ROZKAZÓW I OPERACJI

**W** maszynach ZAM stosujemy następujące kody dla poszczegćlnyoh rozkazów i operaoji /Sym - Symbol/

![](_page_50_Picture_331.jpeg)

# **50 Leon ŁUKA3ZEWICZ Prace DM**

![](_page_51_Picture_262.jpeg)

![](_page_51_Picture_263.jpeg)

 PIA 4 PTB 5 CTA 5 CTB NNR 6 PRB 7 NNR 7 CRB GENERAL ORGANIZATION OP THE ZAM COMPUTER FAMILY

#### Summary

The paper desorlbes the general organization oonmon for all computers of the ZAM family. The structure of instructions and data as well as oomputer configurations are discussed. Gifen the description of every instruction execution, input-output system, and all computer properties enabling the run of many programs simultaneously.

![](_page_53_Picture_0.jpeg)

 $\label{eq:Riccati} \mathcal{R} = \mathcal{R} \times \mathcal{R} \times \mathcal{R}$ 

 $\alpha$ 

![](_page_55_Picture_0.jpeg)